## **CHECKLISTE FÜR DAS STEUERBÜRO**

Geben Sie diese Liste an Ihr Steuerbüro, um Ihre Kasse direkt an Ihre Buchhaltung anzupassen.

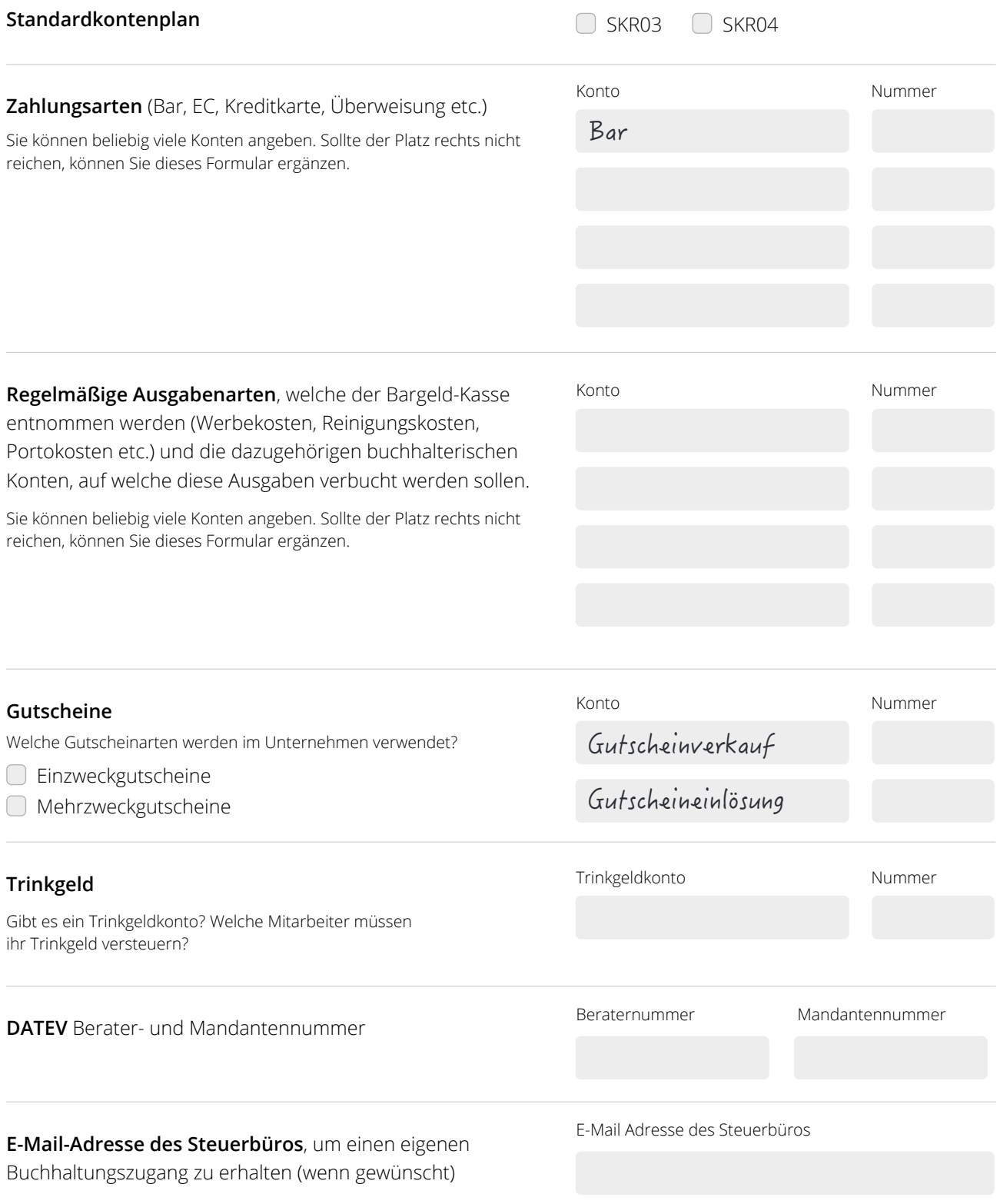